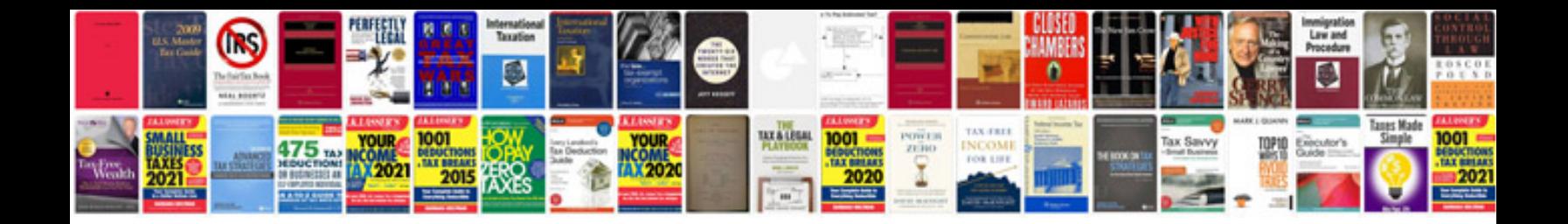

**2013 ford c max owners manual**

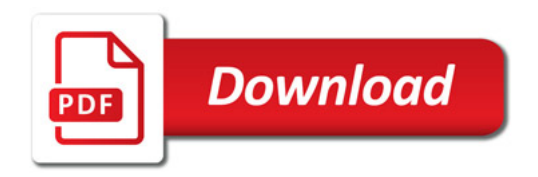

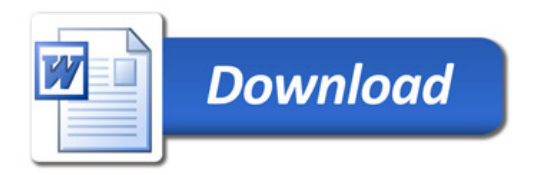